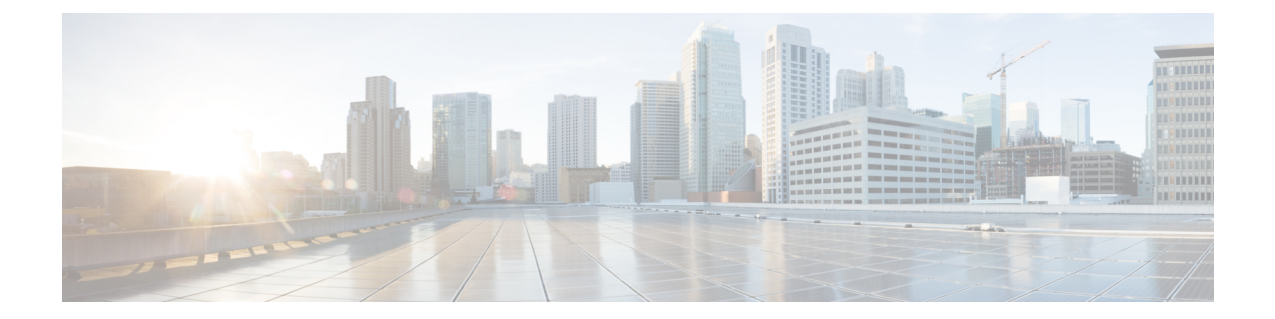

## **ACS Subscriber Base Configuration Mode Commands**

The ACS Subscriber Base Configuration Mode is used to configure Active Charging Service subscriber base.

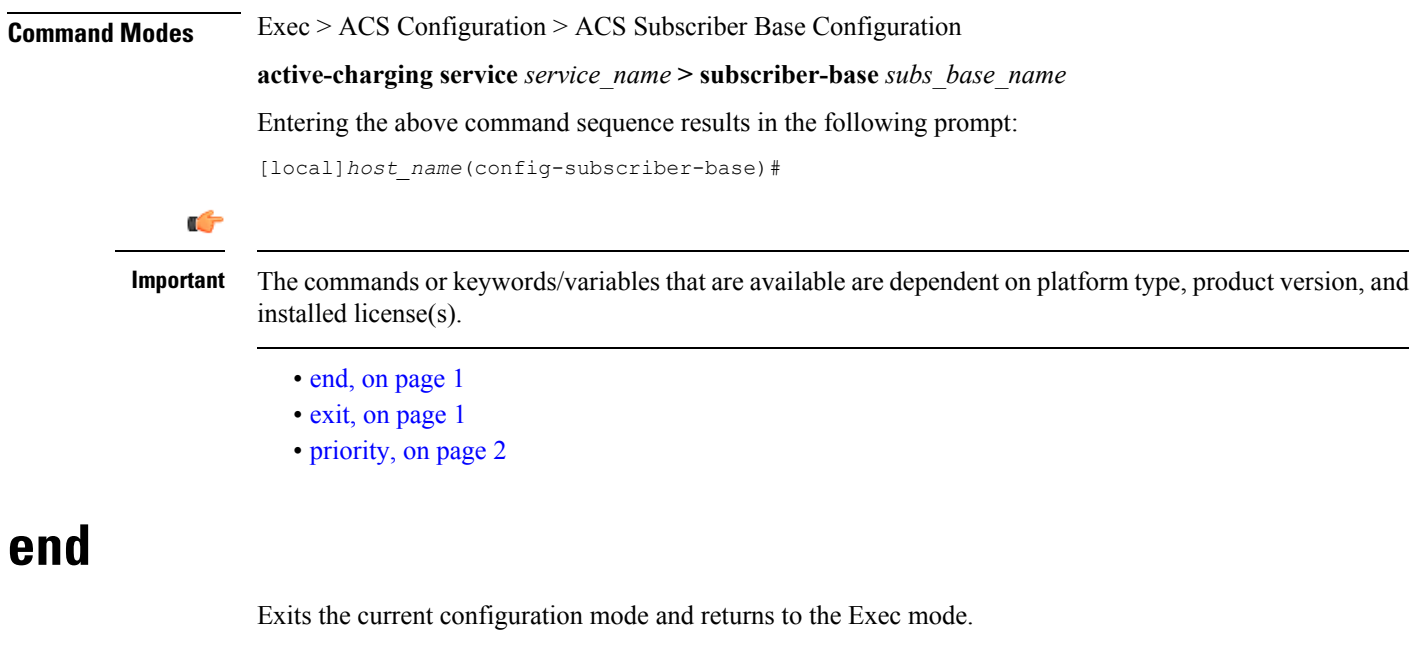

<span id="page-0-0"></span>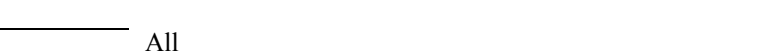

<span id="page-0-1"></span>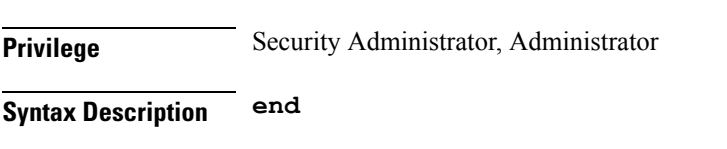

**Usage Guidelines** Use this command to return to the Exec mode.

## **exit**

**Product** 

Exits the current mode and returns to the parent configuration mode.

I

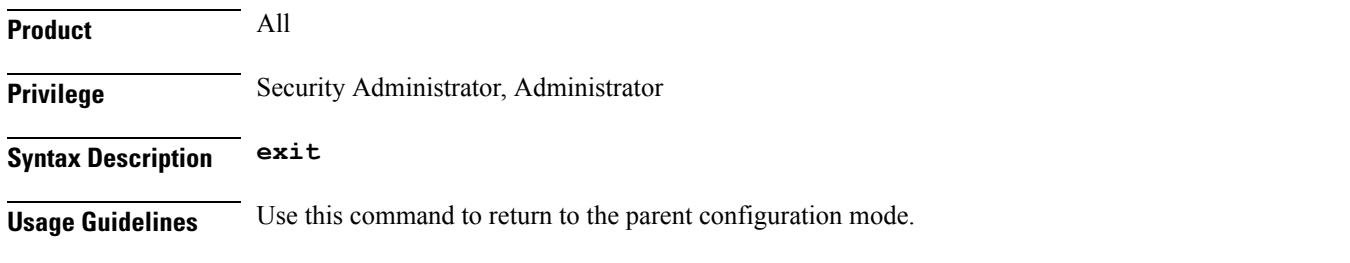

## <span id="page-1-0"></span>**priority**

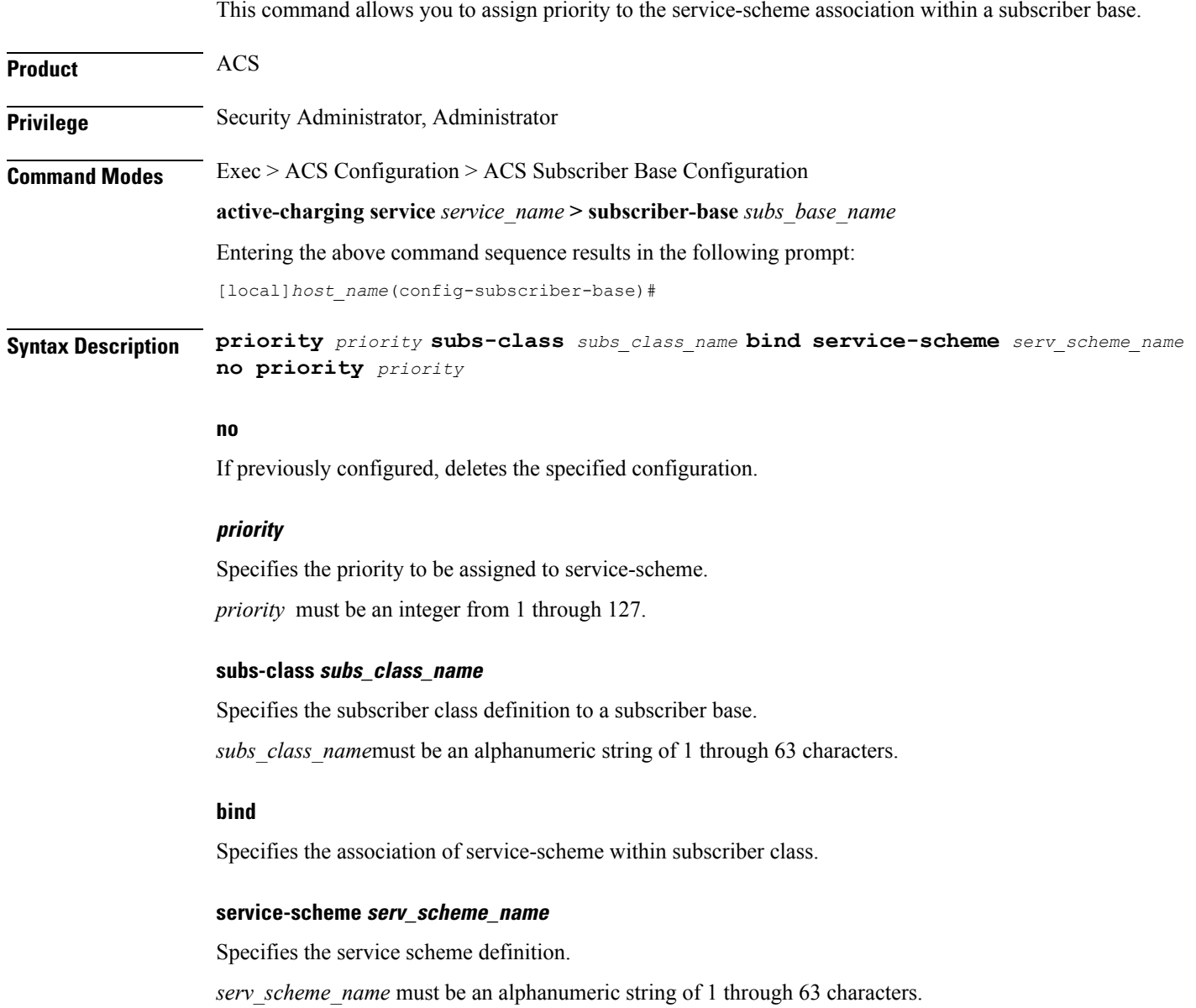

**Usage Guidelines** Use this command to assign priority to the service-scheme association within a subscriber base. This priority has to be unique within a subscriber base.

## **Example**

The following command is configured to set priority as *5* to associate service-scheme named *ss1*:

**priority 5 subs-class sc1 bind service-scheme ss1**

**priority**

L

٦